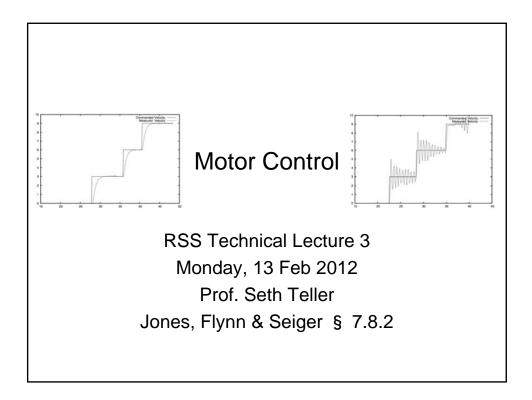

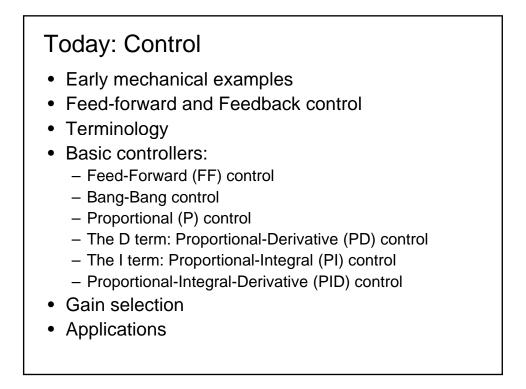

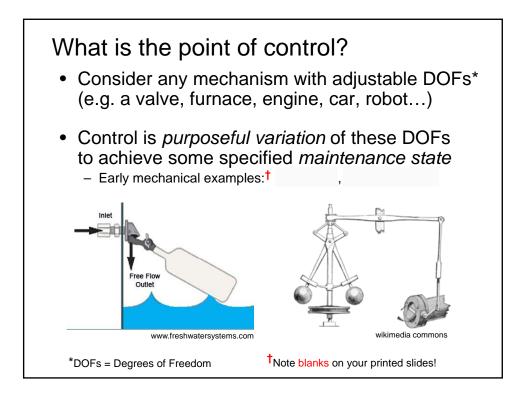

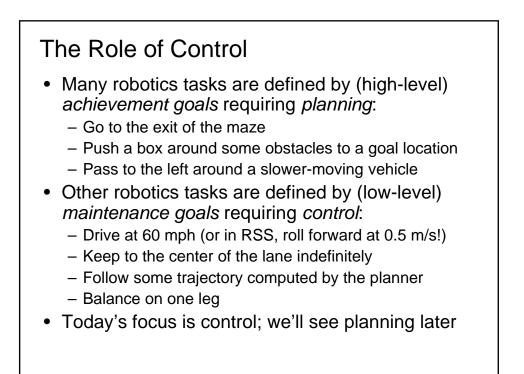

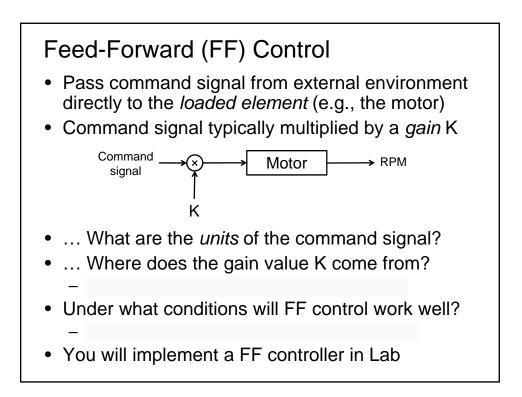

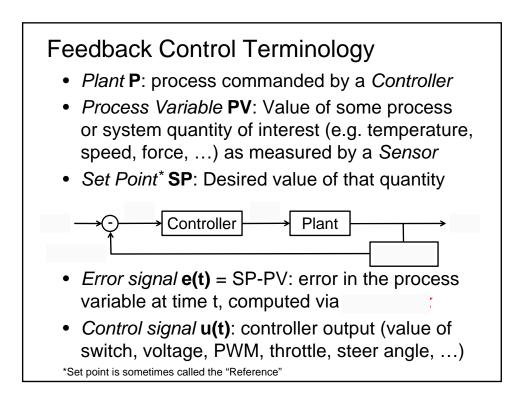

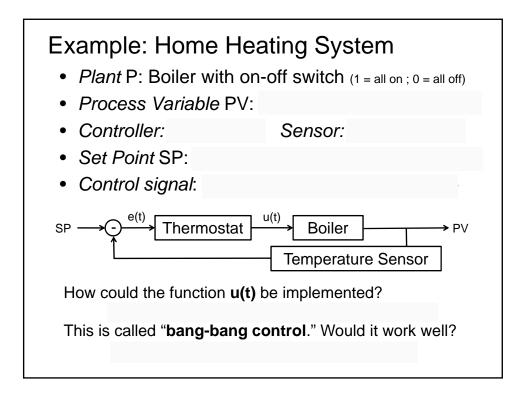

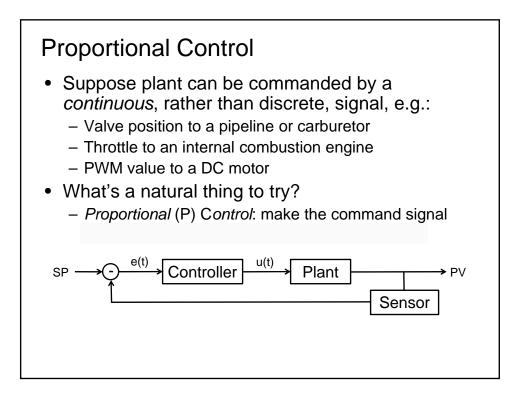

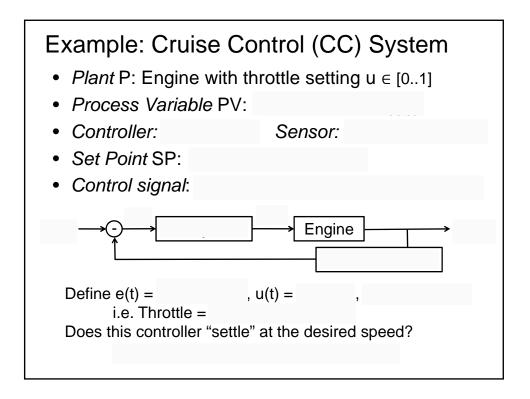

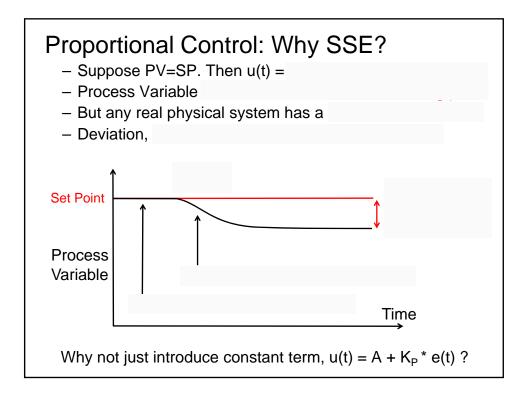

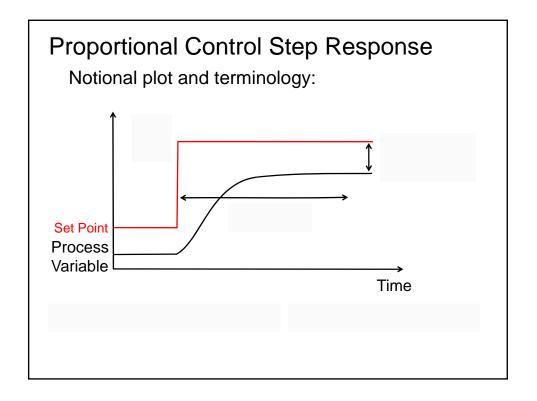

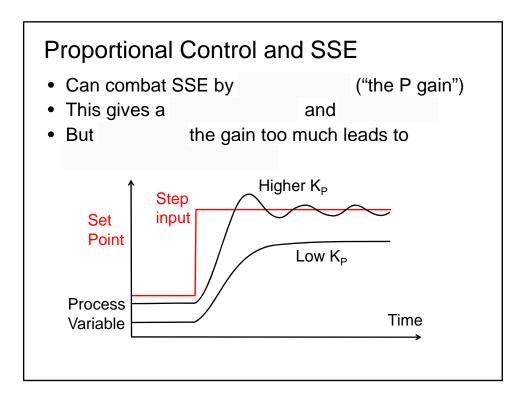

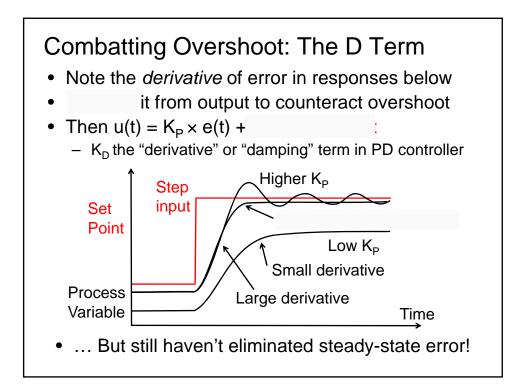

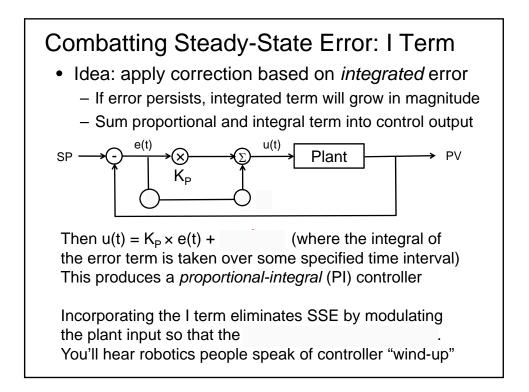

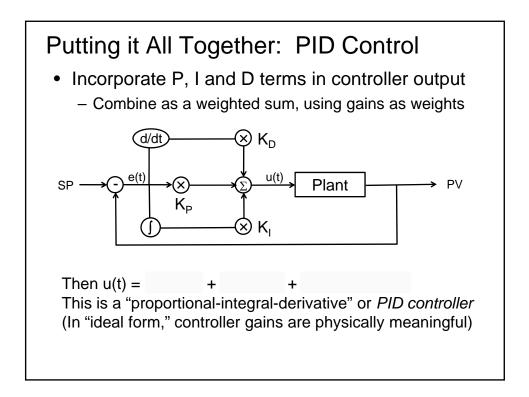

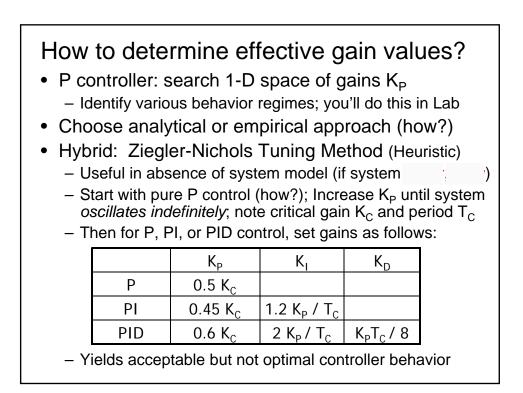

## Other Applications of Feedback Control

- Mobility:
  - Lane-keeping
  - Trajectory-following
  - Standoff maintenance
- Manipulation:
  - Maintaining a steady contact force for grasping
  - Holding a mass at a certain location or attitude
  - Pushing a sliding object at constant velocity
- Sensing:
  - Automatic gain control, white balance, etc.
  - Target-tracking for active vision (body, head, eyes...)
- Many, many more

## To Think About

- · Lab 2 involves running motor at constant speed
- Lab 4 involves following a hand-held ball
- Lab 5 involves moving alongside a solid wall
- Lab 7 involves picking up a block from the ground
- How might you use P/I/D feedback control to implement any of these behaviors?
- What sensor(s) would you use, and what sort of error signal(s) would you infer from them?
- What would your robot's behavior look like?

## What's Next?

- For more on control, consider taking any of:
  2.003, 2.004, 2.086, 2.12, 2.14x, 2.151, 2.152, 2.830, ...
  6.01, 6.003, 6.011, 6.142, 6.231, 6.241, 6.243, 6.832, ...
  16.06, 16.30, 16.31, 16.301, 16.32x, 16.72 (ATC!), ...
  - 9.05, 9.272, 10.450, 10.976, HST.545, ...
- Today & Wed in Lab: implementing controllers
- Wednesday lecture: Sensing
- Lab 2 wiki materials, briefings due T 21 Feb (Note that this date is an MIT virtual Monday)